■ [課題] OpenGLを使ってオセロのCGプログラムを制作する

- **あ** オセロのCGを描画するプログラムを作成する
	- **6** オセロのAI部分は作成しない
	- オセロの対局の1試合分のCGアニメーションを作成する

ファイル形式

■ この授業ではオセロの表示が目的であり, オセロのAIは作らない

オセロのAIは別のソフトで実装し,その対戦結果をファイルとして出力するものと仮定する

■ WebClassに対局ファイルがあるので、それを読み込んで表示すること

5 対局ファイルは独自の形式で,以下で説明する

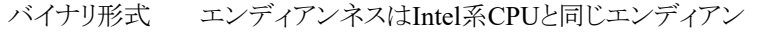

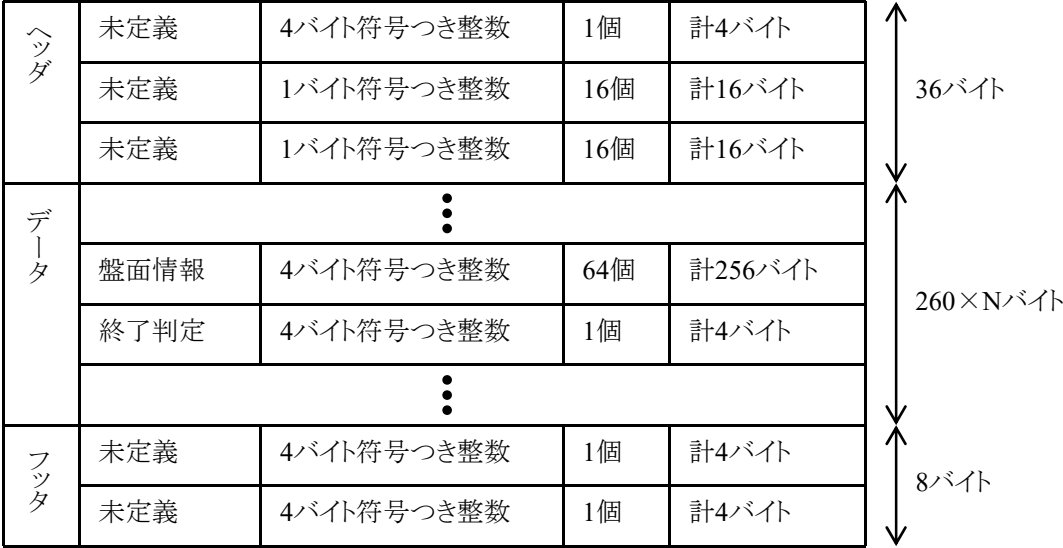

Nを手順とする(初期状態を含めて通常は61)(61以外もありうる)

「終了判定」の値は終了時に-1となりそれ以外は10または11とする

盤面情報は左上のマスから右下のマスの順に並んでいる 左上から右に1マスずつ進み,右端に到達したのち,1行下の左端に行くものとする

黒の石が置かれている

1

 $-1$ 

0

白の石が置かれている

石が置かれていない

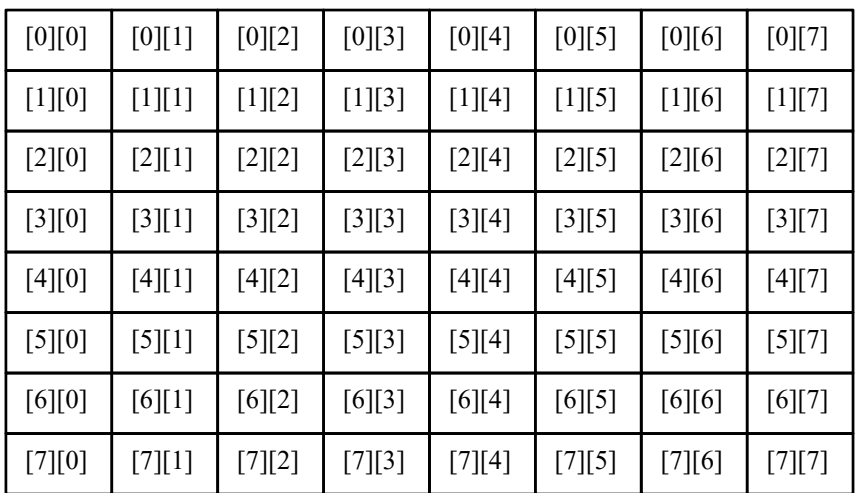

- コマンド引数にファイル名を指定して実行しないといけない
- まず,配布したデータファイル(以降othello000.matchと呼ぶことにする)をcppファイルのあるディレクトリ にコピーする

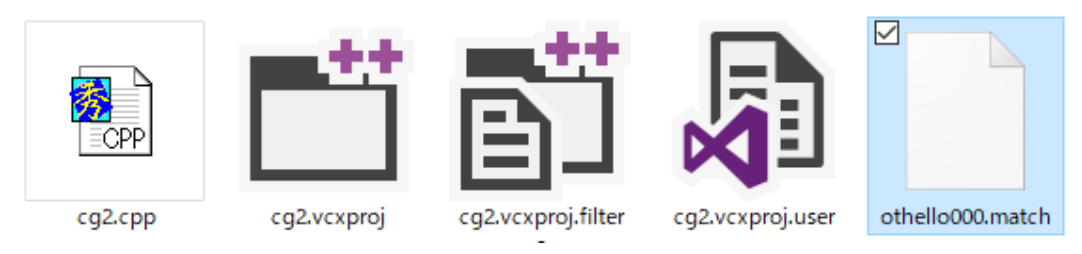

Visual Studioでslnファイルを開いて,プロジェクトのプロパティを開く

[構成プロパティ]-[デバッグ]-[コマンド引数]でothello000.matchと書く

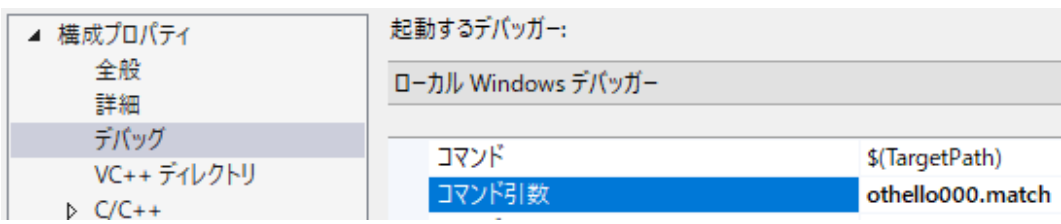

- OpenGLは巨大なライブラリであり,授業で扱っていない内容は多いです ■ 最低限必要な内容のみを厳選して授業で扱っています
- この授業では,glutTimerFuncを使ってアニメーションを実現しましたが,glutIdleFuncを使ったものもあり ます
- glutTimerFuncによるタイマーは複数作ることができます
- glutTimerFuncで時間を操作するため,スリープは不要なため,授業では使いませんでした
	- スリープの使い所がないですが,使っても構いません
		- $\#$ include  $\leq$ windows.h $>$

Sleep(1000);

- 円盤の形状は(cosθ,sinθ)を利用して計算することも出来ますし,gluDisk関数というものもあります
- **5** 円柱の側面は(cosθ,sinθ)を利用して計算することも出来ますし, gluCylinder関数というものもあります
- glutSolidSphere以外にglutSolidCubeやglutSolidConeなどもあります
- **は**授業では透視投影gluPerspectiveをやりましたが、正投影はglOrthoを使います
- **す** 授業ではglFlushを使わず, glutSwapBuffersだけを使いました
- 授業ではglVertex3dなどを使い, glVertex3dvなどは使いませんでした
- 授業では点光源のみを扱いましたが、スポットライト光源などの光源もあります
- glScaledとglutSpecialFuncやglutMotionFuncについては別途資料を参照

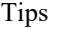

- テクスチャマッピングをおこなう画像は24bit形式bmpファイルでなければいけない
	- jpgやpngは「ペイント】などのソフトで24bit形式bmpファイルに変換すること
- テクスチャマッピングをおこなう画像のサイズは2の累乗でなければいけない
	- 画像のサイズは256×256や512×256などの適切なサイズになるように[ペイント]などのソフトで 切り取ったり拡大縮小したりすること
- オセロ対戦ファイルとテクスチャ画像ファイルのように、複数のファイルを読み込む場合
	- 例えば,[構成プロパティ]-[デバッグ]-[コマンド引数]でothello000.match dice.bmpと入力した場 合,argv[1]がothello000.matchになり,argv[2]がdice.bmpになる
- 5 2Dテキストの表示は別途資料を参照

画面に何も表示されない

**O.** 画面に何も表示されません

- A. まずは,画面に何か表示される状態にしましょう
- 6 画面に何か表示されていれば何が問題か目で見て確認できます
	- 「形がおかしい」「色がおかしい」「位置がおかしい」「動きがおかしい」…

FAQ

6 動作が遅い

glutSolidSphere(1.0, 100, 100)だとポリゴン数が多すぎるのでglutSolidSphere(1.0, 10, 10)ぐらい に減らす(ただの球に10000ポリゴンは無駄すぎる)(球ごとき,100ポリゴンで十分だろ)

```
#include <stdlib.h>
\#include \langlestdio.h\rangle#include <GL/glut.h>
int winw, winh;
int boardnow[8][8];
void myGround()
{
   float ground[2][4] = {{0.6f, 0.6f, 0.6f, 1.0f},
        {0.3f, 0.3f, 0.3f, 1.0f}
   };
   int i, j;
   int x, y;
   glBegin(GL_QUADS);
   glNormal3d(0.0, 0.0, 1.0);
   for (i = 0; i < 8; i++) {
       for (j = 0; j < 8; j++) {
            y = i - 4;x = j - 4;glMaterialfv(GL_FRONT, GL_DIFFUSE, ground[abs(i + j) % 2]);
           glVertex3d((double)x, (double)y, 0.0);
            g[Vertex3d((double)(x + 1), (double)y, 0.0);glVertex3d((double)(x + 1), (double)(y + 1), 0.0);g[Vertex3d((double)x, (double)(y + 1), 0, 0);}
   }
   \mathrm{glEnd}\left(\right) ;
}
```

```
void myDisplay()
{
   float white[4] = \{ 0.8f, 0.8f, 0.8f, 1.0f \};
   float black[4] = \{ 0.2f, 0.2f, 0.2f, 1.0f \};
   int i, j;
   double posy, posx;
   char text[256];
   char* p;
   glClearColor(0.0f, 0.5f, 0.0f, 1.0f);
   glClear(GL_COLOR_BUFFER_BIT | GL_DEPTH_BUFFER_BIT);
   glEnable(GL_DEPTH_TEST);
   glEnable(GL_LIGHTING);
   glEnable(GL_LIGHT0);
   glMatrixMode(GL_PROJECTION);
   glLoadIdentity();
   gluPerspective(60.0, (double)winw / (double)winh, 0.1, 100.0);
   glMatrixMode(GL_MODELVIEW);
   glLoadIdentity();
   gluLookAt(0.0, -5.0, 10.0, 0.0, 0.0, 0.0, 0.0, 1.0, 0.0);
   myGround();
   for (i = 0; i < 8; i++) {
       for (j = 0; j \le 8; j++) {
           if \left( \text{boardnow}[i][j] \right) != 0) {
              posy = (double)i - 4.0 + 0.5;posx = (double) j - 4.0 + 0.5;glPushMatrix();
               glTranslated(posx, posy, 0.5);
               if (board now[i][j] > 0) glMaterialfv(GL_FRONT, GL_DIFFUSE, black);
               else glMaterialfv(GL_FRONT, GL_DIFFUSE, white);
               glutSolidSphere(0.5, 10, 10);
               glPopMatrix();
           }
       }
   }
   glDisable(GL_DEPTH_TEST);
   glDisable(GL_LIGHTING);
   glDisable(GL_LIGHT0);
   glMatrixMode(GL_PROJECTION);
   glLoadIdentity();
   glMatrixMode(GL_MODELVIEW);
   glLoadIdentity();
    glColor3d(0.0, 0.0, 0.0);
    sprintf_s(text, "Final report");
   glRasterPos2d(-0.9, 0.9);
   for (p = text; *p; p++)glutBitmapCharacter(GLUT_BITMAP_TIMES_ROMAN_24, *p);
    }
   glutSwapBuffers();
}
void myReshape(int width, int height)
{
   winw = width;
   winh = height;
   glViewport(0, 0, winw, winh);
}
void myKeyboard(unsigned char key, int x, int y)
{
   if (key == 0x1B) exit(0);
}
```

```
void myInit(char* progname)
{
   glutInitDisplayMode(GLUT_RGBA | GLUT_DOUBLE | GLUT_DEPTH);
   glutInitWindowSize(500, 500);
   glutInitWindowPosition(0, 0);
   glutCreateWindow(progname);
}
int main(int argc, char* argv[])
{
   int i, j;
   for (i = 0; i \le 8; i++) {
       for (j = 0; j < 8; j++) {
          \text{boardnow}[i][j] = 0;}
    }
   boardnow[3][4] = boardnow[4][3] = 1;
   boardnow[3][3] = boardnow[4][4] = -1;
    glutInit(&argc, argv);
    myInit(argv[0]);
   glutKeyboardFunc(myKeyboard);
   glutReshapeFunc(myReshape);
   glutDisplayFunc(myDisplay);
   glutMainLoop();
   return 0;
}
```
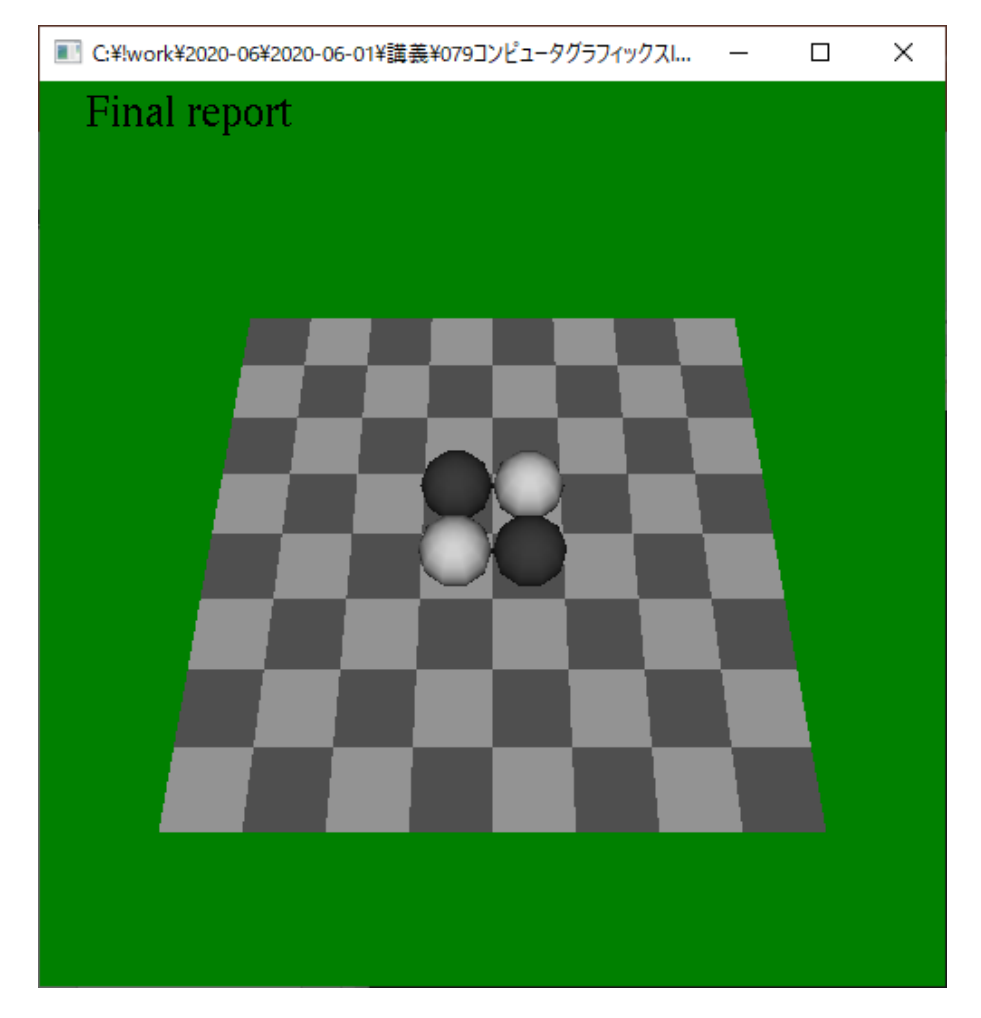

盤面の情報を三次元で静止画表示するサンプルソースコード

```
#pragma warning(disable:4996)
#include <stdlib.h>
#include <stdio.h>
#include <GL/glut.h>
const int delay = 500;
const int CYCLE = 5;const int STATE_GAME = 1;
const int STATE_END = 2;
int state;
int boardnow[8][8];
int boardold[8][8];
int timestep;
FILE* fp;
void countStone(int* numb, int* numw)
{
   int i, j;
    *numb = 0;
    *numw = 0;
   for (i = 0; i \langle 8; i^{++} \rangle {
       for (j = 0; j < 8; j++) {
           if \left(\text{boardnow}[i][j] > 0\right) (*numb)++;
            if \left(\text{boardnow}[i][j] \leq 0\right) \left(\text{*numw}\right)++;
        }
    }
}
void myDisplay()
{
    int i, j;
    int numw, numb;
   char text[256];
   char* p;
    glClearColor(1.0f, 1.0f, 1.0f, 1.0f);
    glClear(GL_COLOR_BUFFER_BIT);
    glColor3d(0.0, 0.0, 0.0);
    sprintf_s(text, "Please see the console window");
    glRasterPos2d(-0.9, 0.9);
    for (p = text; *p; p++)glutBitmapCharacter(GLUT_BITMAP_TIMES_ROMAN_24, *p);
    }
    glutSwapBuffers();
    for (i = 0; i \le 8; i++) {
       for (j = 0; j < 8; j++) {
            if \left( \text{boardnow}[i][j] \right) > 0 {
                if (board now[i][j] == boardold[i][j]) print('o'');else printf("O");
            }
            else if (boardnow[i][j] < 0) {
                if \left( \text{boardnow}[i][j] \right) == boardold[i][j]) printf("x");
                else printf("X");
            }
            else printf(".");
        }
       printf("\\in");
    }
    printf("¥n¥n");
    countStone(&numb, &numw);
    printf("black %d, white %d¥n", numb, numw);
    printf("timestep %d/%d, state %d¥n¥n¥n", timestep, CYCLE, state);
}
```

```
void myTimer(int value)
{
   int i, j;
   int currentstate;
   if (value == 1) {
       timestep++;
       if (state == STATE_GAME) {
           if (timestep == CYCLE) {
               timestep = 0;
               for (i = 0; i \le 8; i++) {
                   for (j = 0; j < 8; j++) {
                       \text{boardold}[i][j] = \text{boardnow}[i][j];fread(&boardnow[i][j], sizeof(int), 1, fp);
                  }
               }
               fread(<i>k</i>currentstate, sizeof(int), 1, fp);if (currentstate == -1) {
                  state = STATE_END;
                  fclose(fp);
               }
           }
       }
       glutTimerFunc(delay, myTimer, 1);
       glutPostRedisplay();
   }
}
void myKeyboard(unsigned char key, int x, int y)
{
   if (key == 0x1B) exit(0);
}
void myInit(char* progname)
{
   glutInitDisplayMode(GLUT_RGBA | GLUT_DOUBLE);
   glutInitWindowSize(500, 500);
   glutInitWindowPosition(0, 0);glutCreateWindow(progname);
}
```

```
int main(int argc, char* argv[])
{
    int i, j;
    int dummy1;
    char dummy2[16];
    if (argc \leq 1) {
        printf("コマンド引数にファイル名が指定されていません¥n");
        return 1;
    }
    \texttt{fp = fopen}(\texttt{ary[1]}, \texttt{ "rb"}) \, ;if (p = NULL) {
       printf("ファイル%sを開けません¥n", argv[1]);
        return 1;
    }
    fread(&dummy1, sizeof(int), 1, fp);
    fread(dummy2, sizeof(char), 16, fp);
    fread(dummy2, sizeof(char), 16, fp);
    for (i = 0; i \le 8; i++) {
        for (j = 0; j < 8; j++) {
            \text{boardnow}[i][j] = 0;boardold\begin{bmatrix} i \end{bmatrix}\begin{bmatrix} j \end{bmatrix} = 0;
        }
    }
    \text{boardnow}[3][4] = \text{boardnow}[4][3] = 1;boardold[3][4] = boardold[4][3] = 1;
    boardnow[3][3] = boardnow[4][4] = -1;
    \text{boardold}[3][3] = \text{boardold}[4][4] = -1;state = STATE_GAME;
    timestep = 0;
    glutInit(&argc, argv);
    myInit(argv[0]);
    glutKeyboardFunc(myKeyboard);
    glutTimerFunc(delay, myTimer, 1);
    glutDisplayFunc(myDisplay);
    glutMainLoop();
    return 0;
}
```
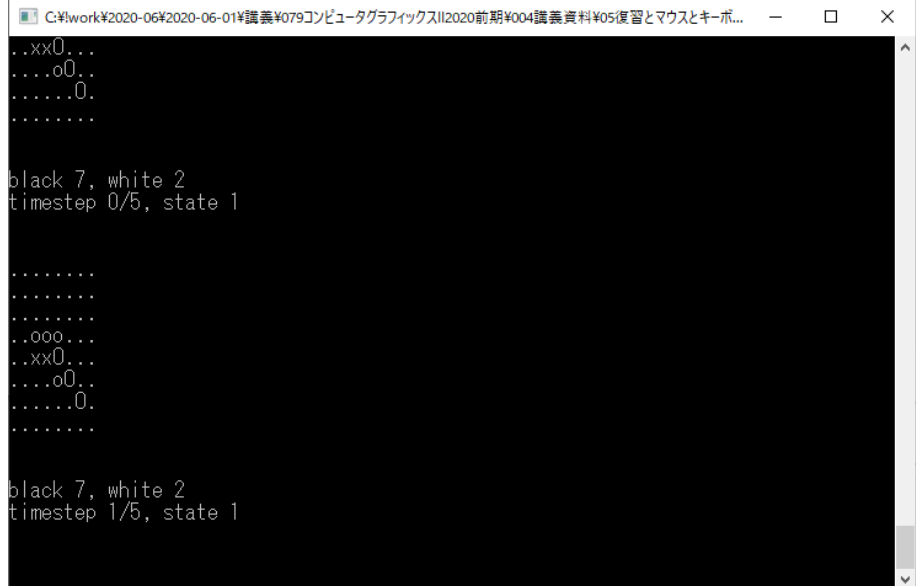

盤面の情報を取得するサンプルソースコード

```
#pragma warning(disable:4996)
#include <stdlib.h>
#include <stdio.h>
#include <GL/glut.h>
const int delay = 500;
int boardnow[8][8];
FILE* fp;
void myDisplay()
{
   int i, j;
   double posy, posx;
   glClearColor(0.0, 0.5, 0.0, 1.0);
   glClear(GL_COLOR_BUFFER_BIT);
   for (i = 0; i < 8; i++) {
       for (j = 0; j < 8; j++) {
           if (boardnow[i][j] > 0) glColor3d(0.2, 0.2, 0.2);else glColor3d(0.8, 0.8, 0.8);
           if \text{ (boardnow[i][j] != 0)}posy = (double)i - 3.5;posx = (double) j - 3.5;glPushMatrix();
              glTranslated(posx * 0.2, posy * 0.2, 0.0);
              glutSolidSphere(0.08, 10, 10);
              glPopMatrix();
           }
       }
   }
   glutSwapBuffers();
}
void myTimer(int value)
{
   int i, j;
   int currentstate;
   if (value == 1) {
       for (i = 0; i \le 8; i++) {
          for (j = 0; j < 8; j++) {
              fread(&boardnow[i][j], sizeof(int), 1, fp);
           }
       }
       fread(&currentstate, sizeof(int), 1, fp);
       if (currentstate = -1) {
           fclose(fp);
           exit(0);}
       glutTimerFunc(delay, myTimer, 1);
       glutPostRedisplay();
   }
}
void myKeyboard(unsigned char key, int x, int y)
{
   if (key == 0x1B) exit(0);
}
void myInit(char* progname)
{
   glutInitDisplayMode(GLUT_RGBA | GLUT_DOUBLE);
   glutInitWindowSize(500, 500);
   glutInitWindowPosition(0, 0);
   glutCreateWindow(progname);
}
```

```
int main(int argc, char* argv[])
{
   int i, j;
   int dummy1;
   char dummy2[16];
   if (argc \leq 1) {
       printf("コマンド引数にファイル名が指定されていません¥n");
      return 1;
   }
   fp = fopen(argv[1], "rb");
   if (fp == NULL) {
      printf("ファイル%sを開けません¥n", argv[1]);
      return 1;
   }
   fread(&dummy1, sizeof(int), 1, fp);
   fread(dummy2, sizeof(char), 16, fp);
   fread(dummy2, sizeof(char), 16, fp);
   for (i = 0; i < 8; i++) {
       for (j = 0; j < 8; j++) {
          \text{boardnow}[i][j] = 0;}
   }
   glutInit(&argc, argv);
   myInit(argv[0]);
   glutKeyboardFunc(myKeyboard);
   glutTimerFunc(delay, myTimer, 1);
   glutDisplayFunc(myDisplay);
   glutMainLoop();
   return 0;
```
}

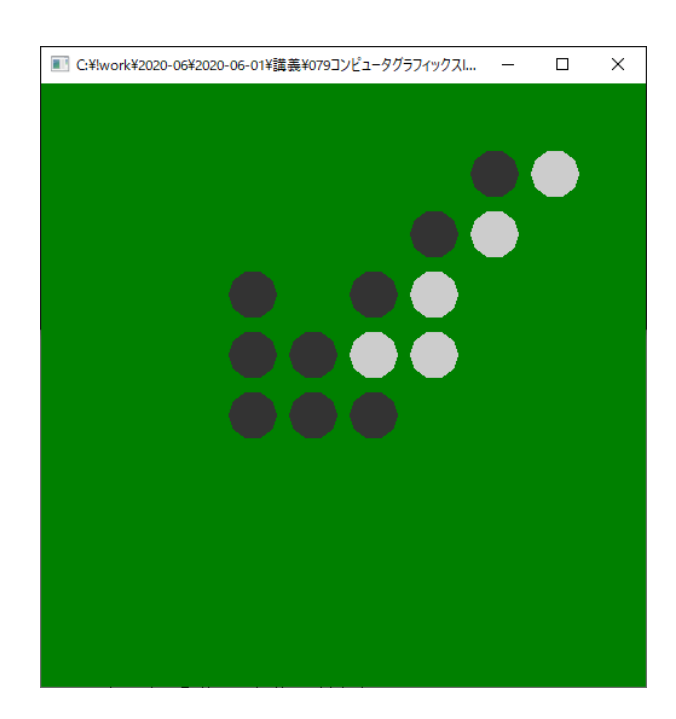

盤面の情報を取得して二次元アニメーションを表示するサンプルソースコード